## **Google Chrome Install Plugin Error**>>>CLICK HERE<<<

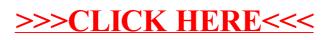